```
I n [ ] : = folder = "C:\\drorbn\\AcademicPensieve\\Album\\2022.06.26_Geneva_to_Annecy_Ride";
     SetDirectory[folder];
     fs = Echo@FileNames["*.gpx"];
     data = Union@Table["Geometry" /. Import[f, "Data"], {f, fs}];
     path = Echo@GeoGraphics[{Red, data},
         GeoGridRangePadding  0,
         GeoScaleBar  "Kilometers"
         ];
     (*Export['path.png",path] *)PathLocation = Module{R = 3000, r = 40, n = 6, res = 600},
       ImageAssemble
        Partition[# , 3] &@Table
           Rasterize
            GeoGraphics{Red, Thick, data},
             GeoCenter  Mean@Cases[data, GeoPosition[l_List]  Mean[l], ∞] ,
             GeoRange  QuantityR (r / R)(k-1)/(n-1), "Kilometers",
             GeoScaleBar  "Kilometers",
             ImageSize  res
            ,
           RasterSize  res
           ,
           {k, n},
        "Fit", Background  White
      1
     Export["PathLocation.png", PathLocation]
```
» {2022-06-26\_08-36\_Sun.gpx}

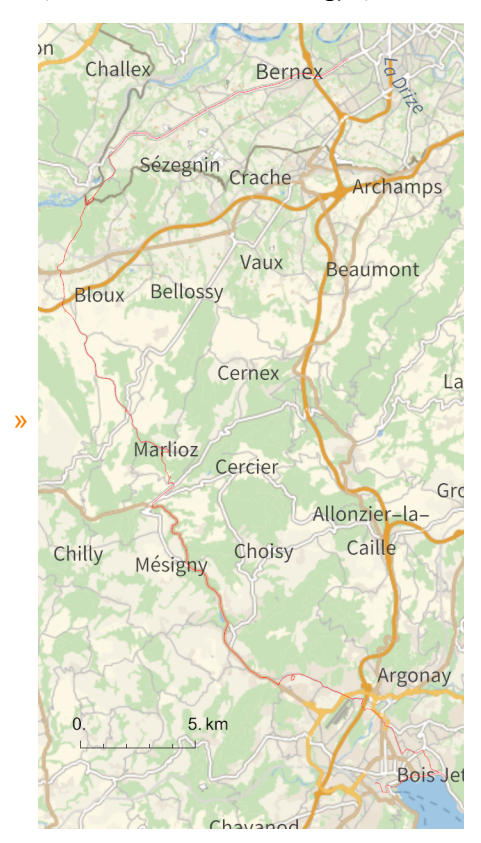

*O u t [ ] =*

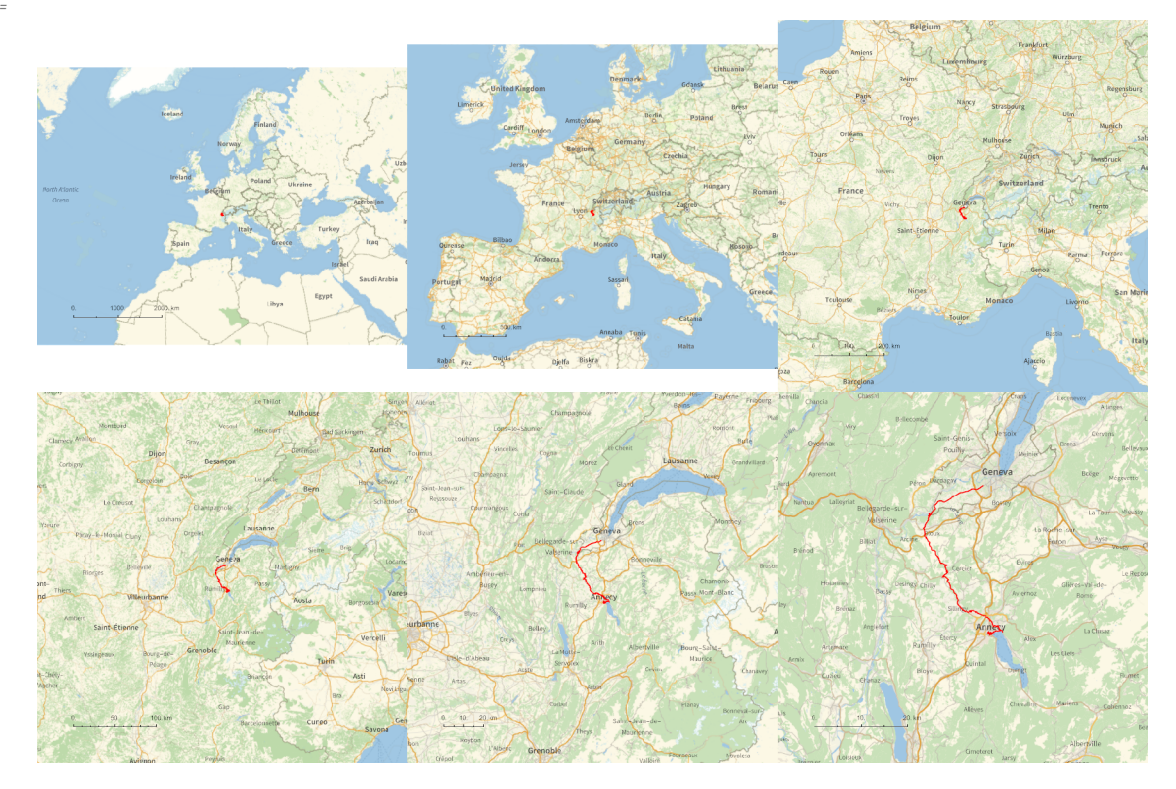

*O u t [ ] =*

## PathLocation.png

```
{
 "TitleNotes"  "With Jesse and Roland, about 67km.",
 "ImageComments" {"P1179096.JPG""The westernmost point in Switzerland."}
}
```